## **How to Upload Videos to OneDrive to Share**

## **Introduction:**

When you make a video that is too large to email, one way to distribute it is to move the video to OneDrive and then Share it.

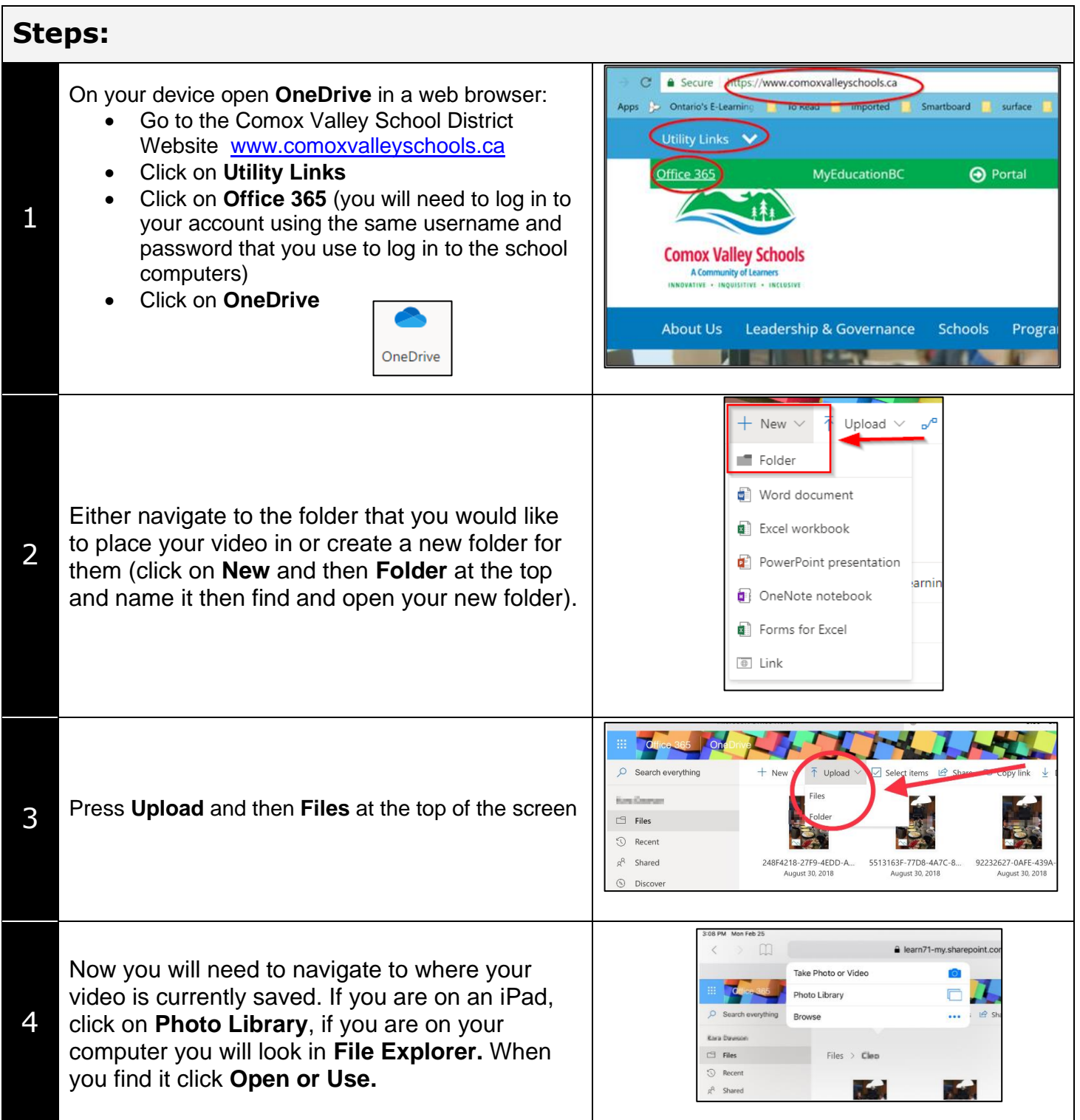

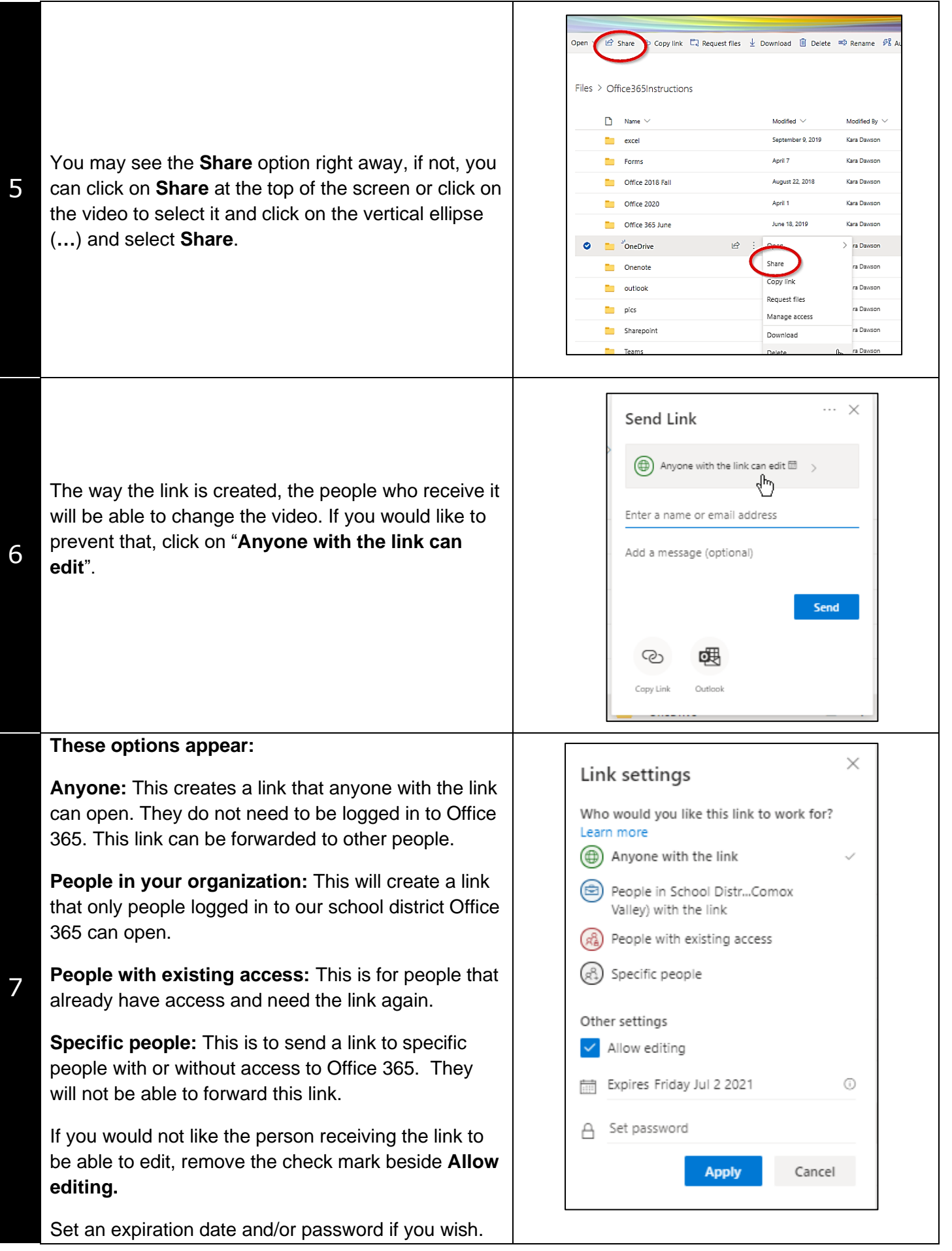

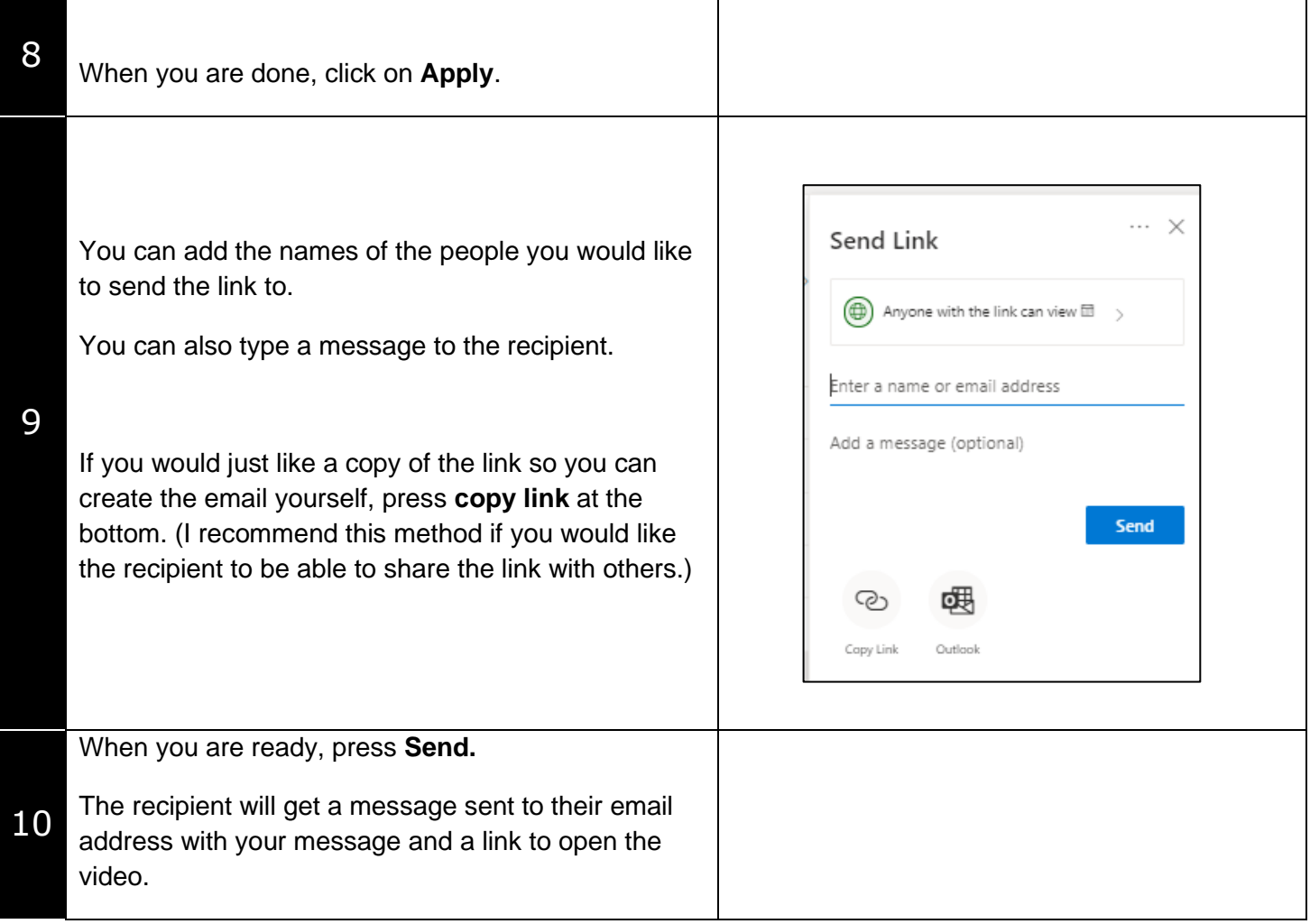